## Examcollection

<http://www.ipass4sure.com/examcollection.htm>

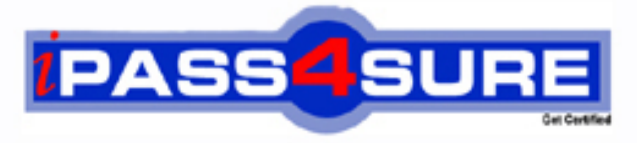

http://www.ipass4sure.com

# **190-701**

**Lotus** IBM Lotus Notes Domino Application Development Update

**http://www.ipass4sure.com/exams.asp?examcode=190-701**

**The 190-701 practice exam is written and formatted by Certified Senior IT Professionals working in today's prospering companies and data centers all over the world! The 190-701 Practice Test covers all the exam topics and objectives and will prepare you for success quickly and efficiently. The 190-701 exam is very challenging, but with our 190-701 questions and answers practice exam, you can feel confident in obtaining your success on the 190-701 exam on your FIRST TRY!**

**Lotus 190-701 Exam Features**

- **Detailed questions and answers for 190-701 exam**
- **Try a demo before buying any Lotus exam**
- **190-701 questions and answers, updated regularly**
- **Verified 190-701 answers by Experts and bear almost 100% accuracy**
- **190-701 tested and verified before publishing**
- **190-701 examcollection vce questions with exhibits**
- **190-701 same questions as real exam with multiple choice options**

**Acquiring Lotus certifications are becoming a huge task in the field of I.T. More over these exams like 190-701 exam are now continuously updating and accepting this challenge is itself a task. This 190-701 test is an important part of Lotus certifications. We have the resources to prepare you for this. The 190-701 exam is essential and core part of Lotus certifications and once you clear the exam you will be able to solve the real life problems yourself.Want to take advantage of the Real 190-701 Test and save time and money while developing your skills to pass your Lotus 190-701 Exam? Let us help you climb that ladder of success and pass your 190-701 now!**

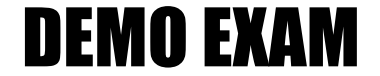

#### For Full Version visit

<http://www.ipass4sure.com/allexams.asp>

#### **190-701**

#### **QUESTION** 1

Joanna needs to check to see if the Administration ECL in the name and address book is locked. What function will give her this information?

- A. @GetAdminECLStatus
- B. @AdminECLIsLocked
- C. @IsAdminECLLocked
- D. @AdministrationECLStatus

Answer: B

#### **QUESTION** 2

Mike has enabled AutoSave for a form in his Invoice.nsf Domino application. What must he do to make sure the AutoSave information does not contain outdated documents?

- A. Run compact on the AutoSave database.
- B. Nothing. Documents are removed automatically.
- C. Set the "Remove AutoSave documents older than nn days" value in Database Properties.

D. Run compact on the Invoice.nsf Domino application.

Answer: B

#### **QUESTION** 3

Rebecca has a number of shared actions in her Domino application, but she needs to quickly determine which actions display in the action bar and which actions display in the menu. What feature in Domino Designer can she check to find this information?

- A. The shared actions design columns for action bar and menu locations.
- B. The Location field in the Shared Action property dialog box.
- C. The Find Shared Actions button in the Action Bar design element.
- D. The Shared Action Location section of the Design Synopsis.

#### Answer: A

#### **QUESTION** 4

Mark wants to use  $\omega$ Command([DiscoverFolders]) to check which folder(s) contain a certain document. This command does not appear to be working for him. What property should Mark check?

- A. Folder Properties Allow Folder Discovery
- B. Database Properties Don't Maintain Unread Marks
- C. Form Properties Don't Maintain Unread Marks
- D. Database Properties Allow Folder Discovery

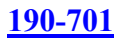

Answer: D

#### **QUESTION** 5

What most accurately describes a Web service?

A. A Web service is a self-contained, self-describing, modular application, based on XML, which can be published to and invoked from the Web.

B. A Web service is an XML agent running on a Domino server that can be called from a browser and returns information in HTML format.

C. A Web service is a Java program in a W3C standard format that allows web-based invocation.

D. A Web service is a LotusScript agent that can be called from a browser and returns information via XML.

Answer: A

#### **QUESTION** 6

Scott has created a Web service in his Domino application. He would like to analyze the performance of the Web service. How would he do this?

A. Select "Enable web service profiling" from File - Tools - Debugging Preferences.

- B. Select "Enable web service profiling" in Database Properties.
- C. Select the web service in Domino Designer and click the "Enable Profiling" button.
- D. Select "Profile This Web Service" in the Web Service Properties.

Answer: D

#### **QUESTION** 7

Dennis needs to determine if a Notes setting cannot be changed due to policy rules. What function will give Dennis this information?

- A. @PolicyIsFieldLocked
- B. @PolicyFieldUnavailable
- C. @IsPolicyFieldLocked
- D. @GetPolicyFieldSetting

Answer: A

#### **QUESTION** 8

Michael needs to write a formula that is based on whether a Notes setting cannot be changed due to policy rules. What is the format of the function that Michael will need to use?

A. @IsPolicyFieldLocked(fieldname)

B. @PolicyIsFieldLocked(fieldname)

#### **190-701**

C. @GetPolicyFieldSetting(fieldname) D. @PolicyFieldUnavailable(fieldname)

Answer: B

#### **QUESTION** 9

Jeff selected the option to disable the exit prompt when closing the Notes client. He no longer receives the exit prompt when exiting Domino Designer. Can he disable the exit prompt for the Notes client and have the exit prompt enabled for Domino Designer?

A. No, because Domino Designer does not access the notes.ini file.

B. No, because both the Notes Client and Domino Designer are controlled by the same setting.

C. Yes. By default the exit prompt is enabled for the Notes client and disabled for Domino Designer. He needs to select "Prompt When Exiting Domino Designer" from File - Preferences - User Preferences.

D. Yes, by deselecting the "Do Not Prompt When Exiting Domino

Designer/Administrator" preference using File - Preferences - User Preferences menu option In Domino Designer.

Answer: B

#### **QUESTION** 10

Bertha has a number of open Notes documents in her Notes client, and she would like to quickly close all the tabs at once. How can she do this?

A. File - Close All Open Window Tabs

B. File - Close Current Open

C. Actions - Close Current Open

D. Actions - Close All Tabs

Answer: A

#### **QUESTION** 11

Robert wants to programmatically enter a request in the Administration Requests database to continue a previously initiated request that is pending approval. What LotusScript method will accomplish this for Robert?

- A. NotesAdministrationProcess.ApproveHostedOrgStorageDeletion
- B. NotesView.ApproveValidPendingRequestsOnServer
- C. NotesDocument.ApprovePendingRequestOnServer
- D. NotesSession.ContinueHostedAdminRequest

Answer: A

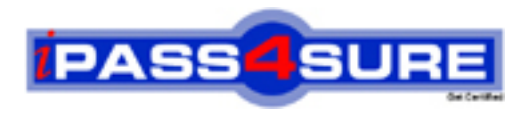

### **Pass4sure Certification Exam Features;**

- Pass4 sure offers over 2500 Certification exams for professionals.
- More than **98,800** Satisfied Customers Worldwide.
- Average **99.8%** Success Rate.
- Over **120** Global Certification Vendors Covered.
- Services of Professional & Certified Experts available via support.
- Free 90 days updates to match real exam scenarios.
- Instant Download Access! No Setup required.
- Price as low as \$19, which is 80% more cost effective than others.
- Verified answers researched by industry experts.
- Study Material **updated** on regular basis.
- Questions / Answers are downloadable in **PDF** format.
- Mobile Device Supported (Android, iPhone, iPod, iPad)
- No authorization code required to open exam.
- **Portable** anywhere.
- *Guaranteed Success*.
- **Fast**, helpful support 24x7.

View list of All certification exams offered; http://www.ipass4sure[.com/allexams.as](http://www.ipass4sure.com/allexams.asp)p

View list of All Study Guides (SG); http://www.ipass4sure[.com/study-guides.asp](http://www.ipass4sure.com/study-guides.asp)

View list of All Audio Exams (AE); http://www.ipass4sure[.com/audio-exams.asp](http://www.ipass4sure.com/audio-exams.asp)

Download Any Certication Exam DEMO. http://www.ipass4sure[.com/samples.asp](http://www.ipass4sure.com/samples.asp)

To purchase Full version of exam click below; [http://www.](http://www.ipass4sure.com/allexams.asp)ipass4sure.com/allexams.asp

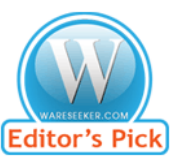

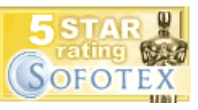

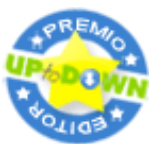

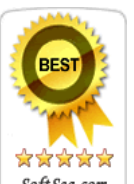

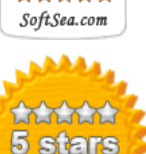

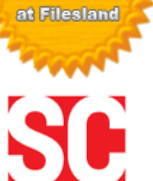

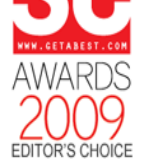

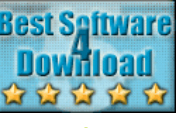

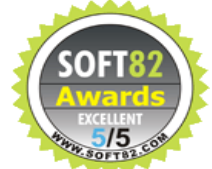

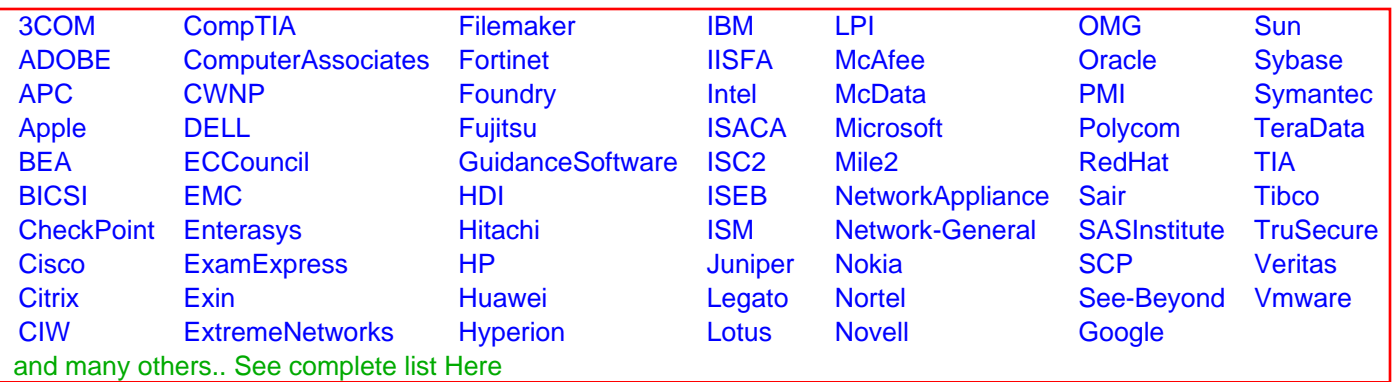

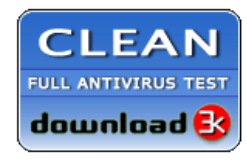

**Editor's Review EXCELLENT** 含含含含 SOFTPEDIA<sup>®</sup>

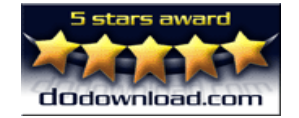

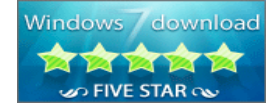

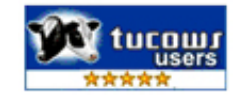